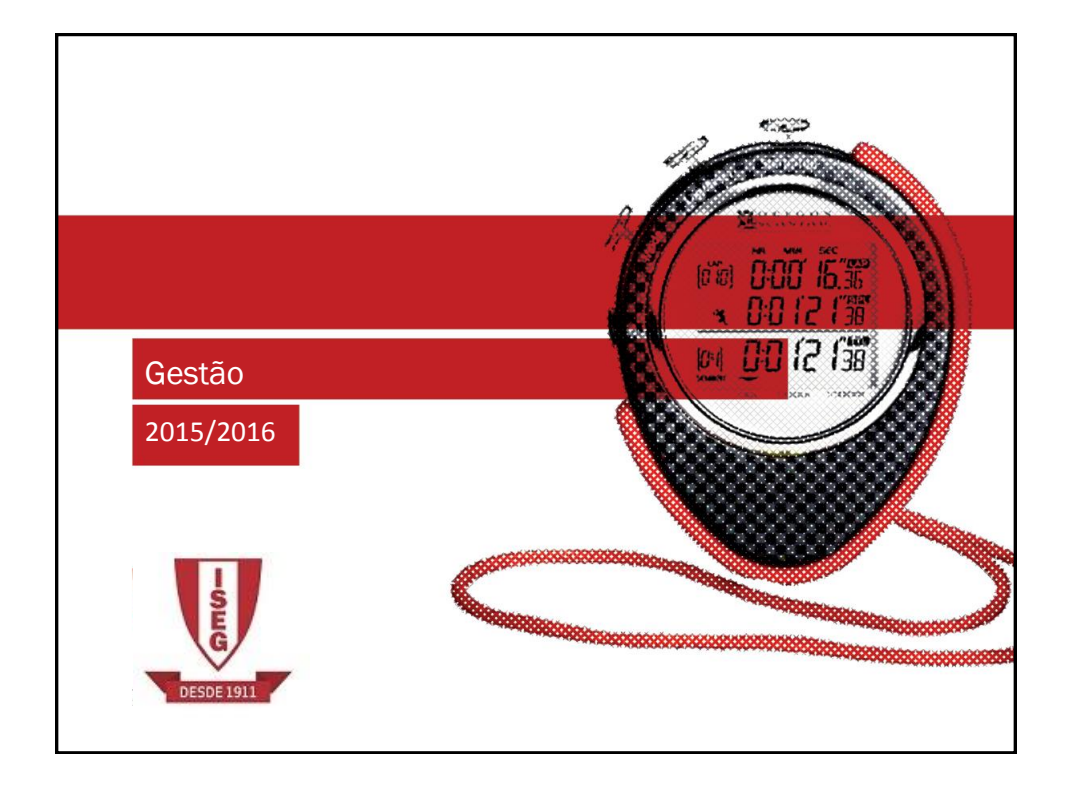

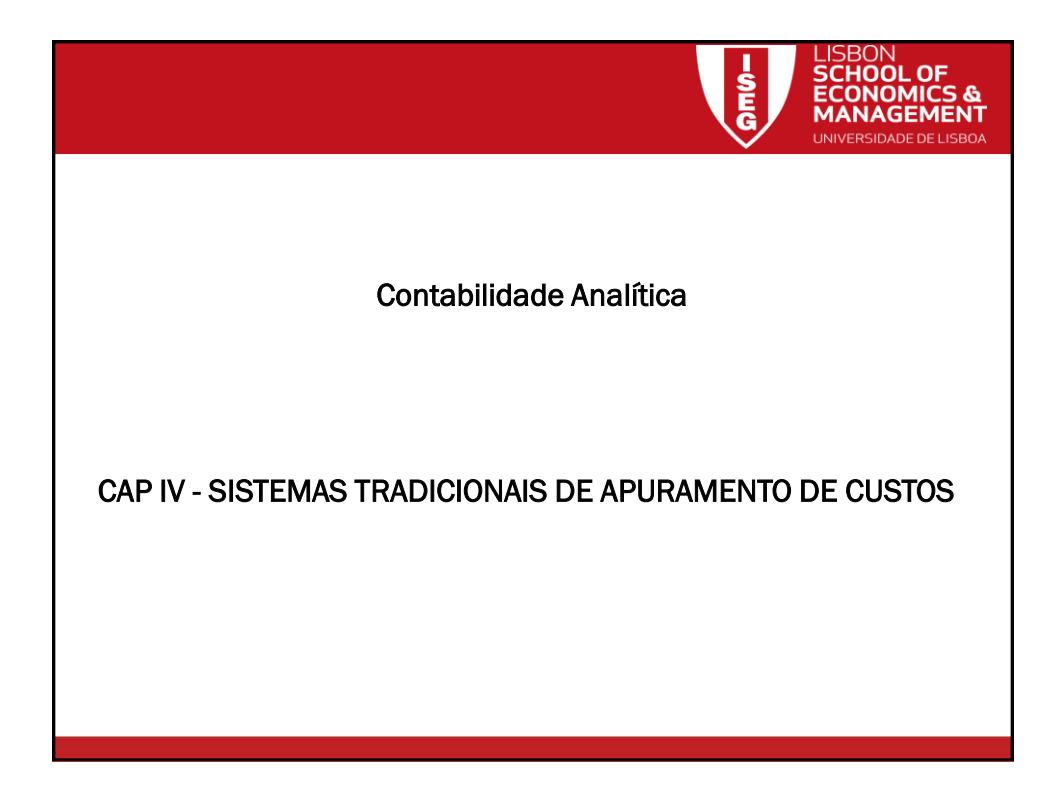

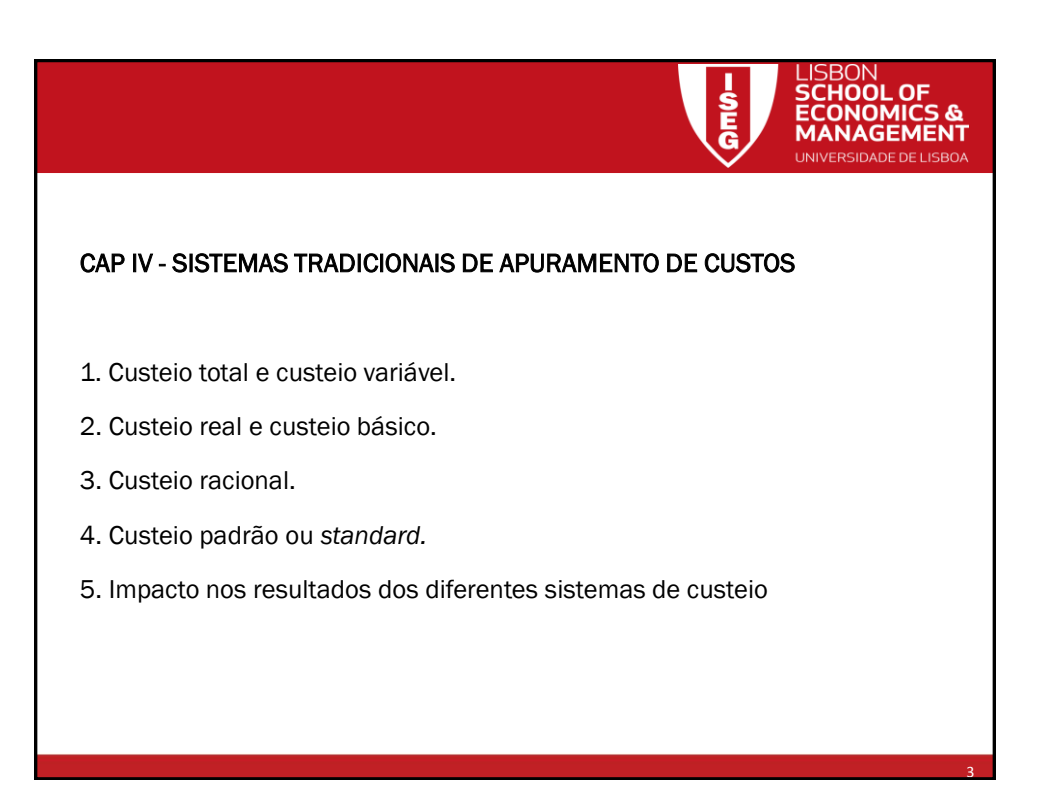

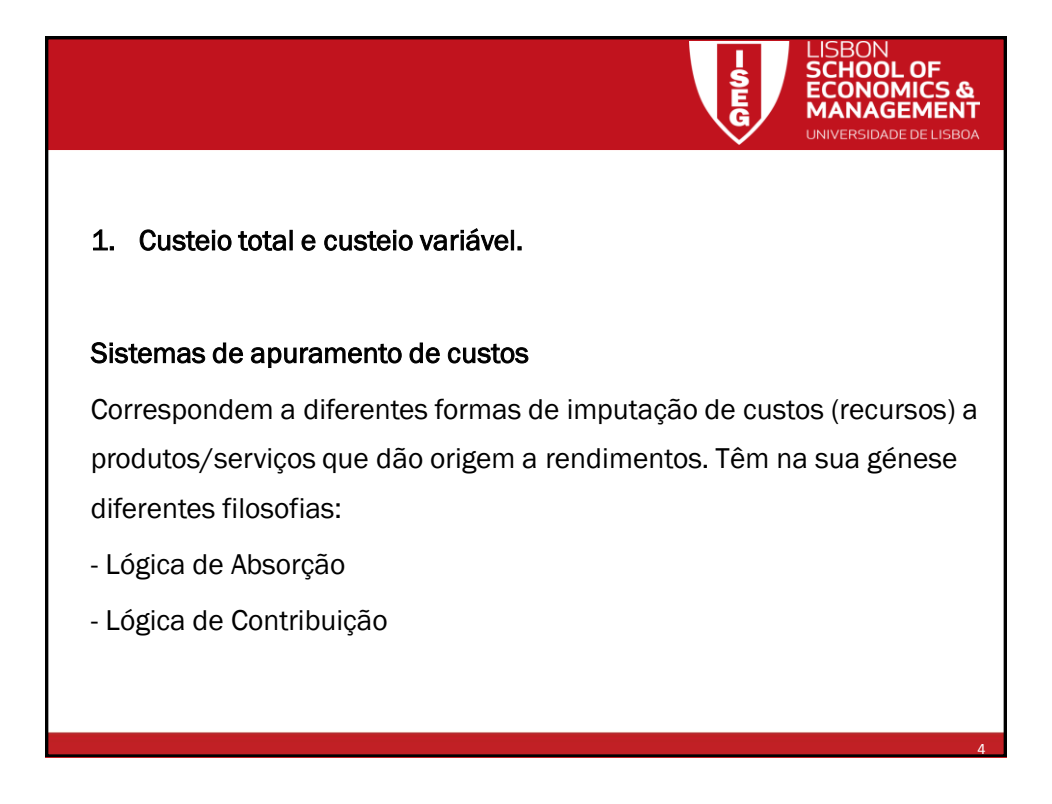

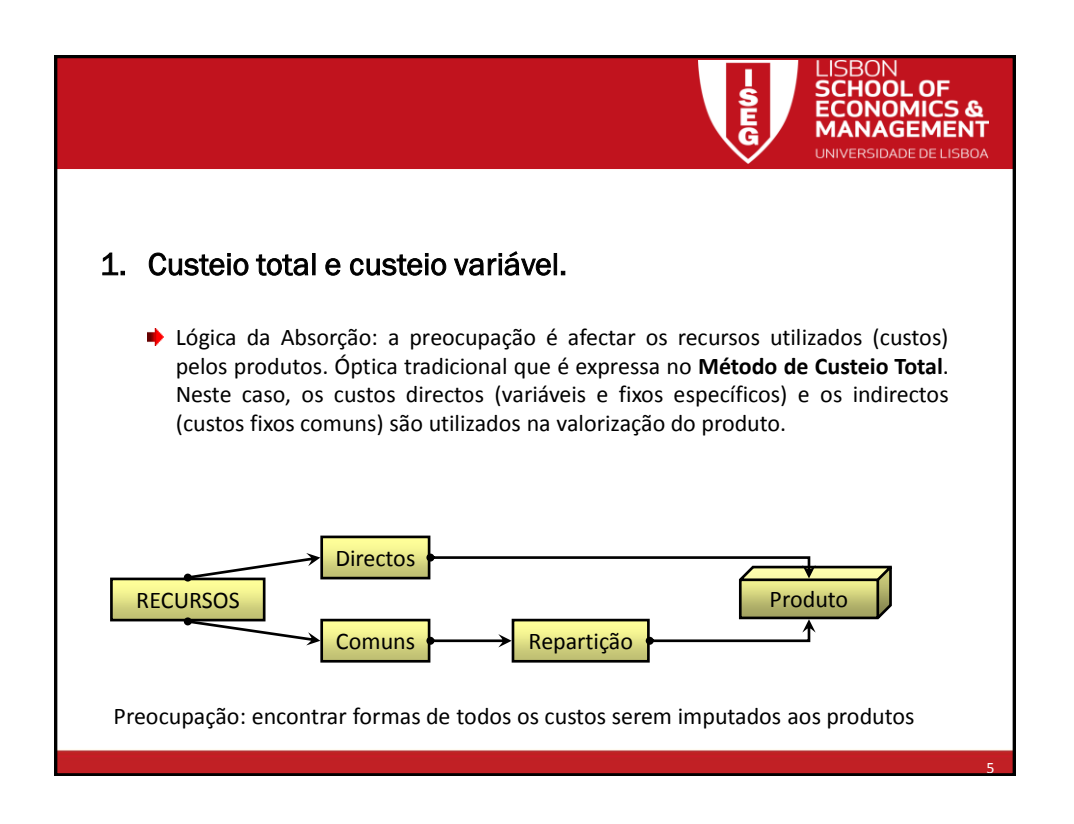

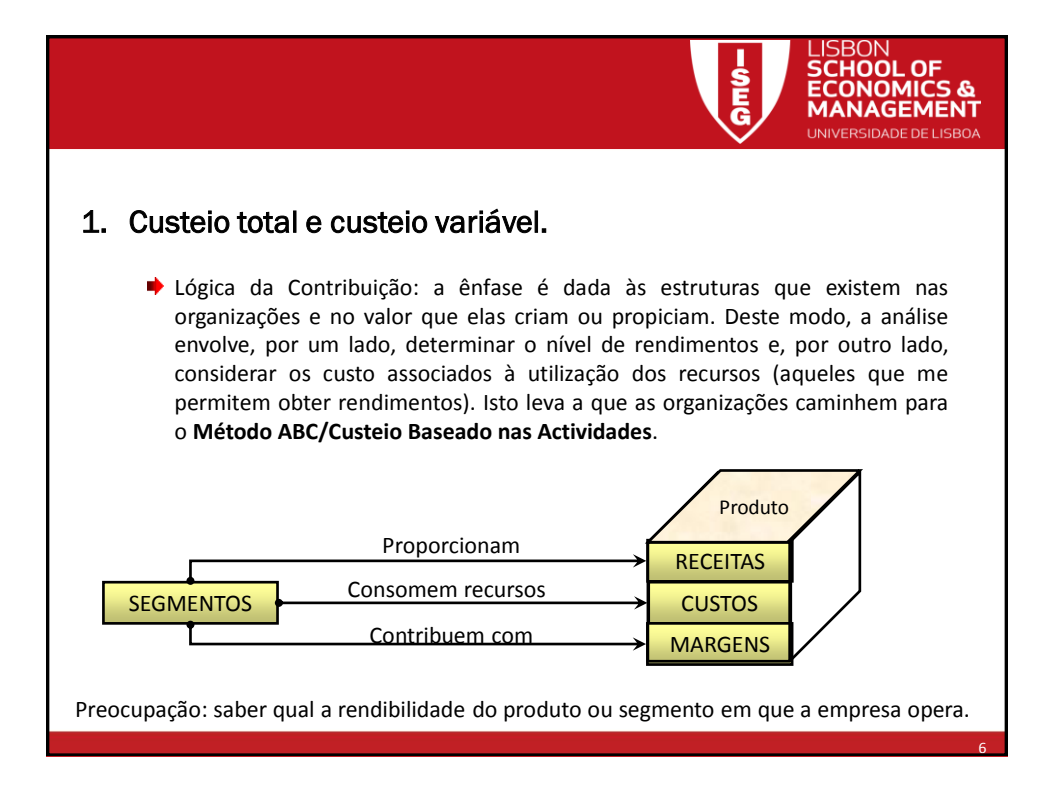

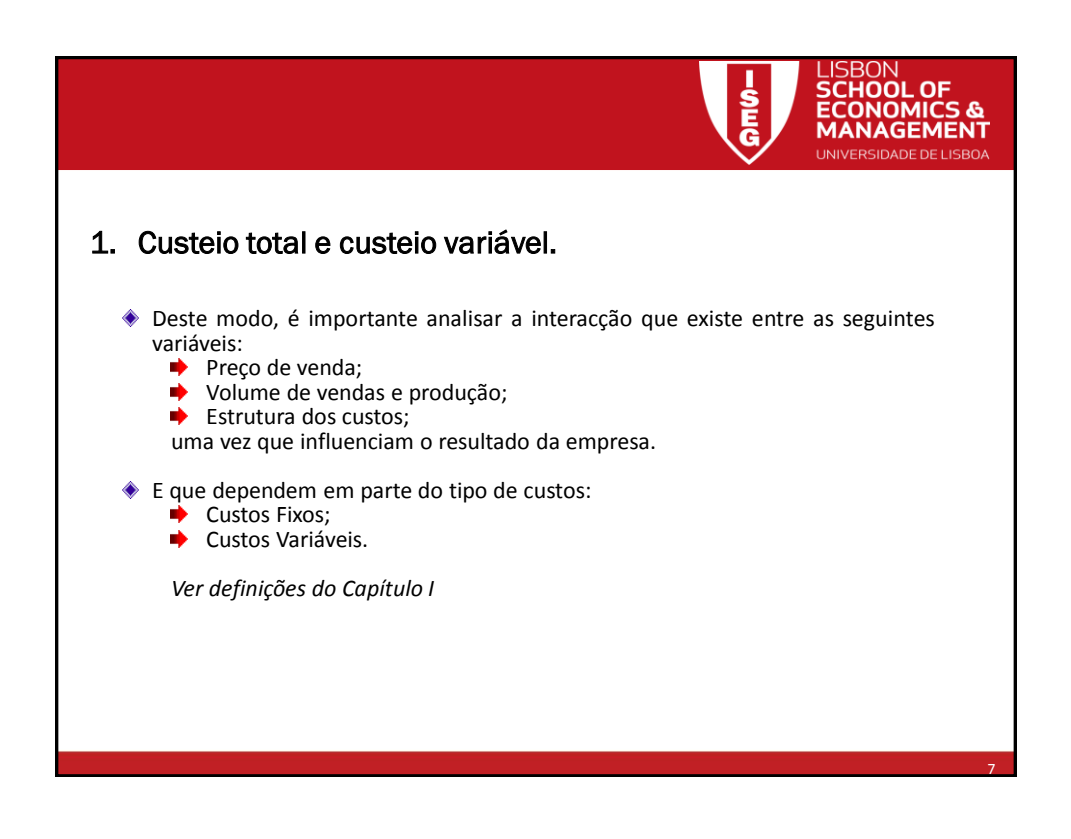

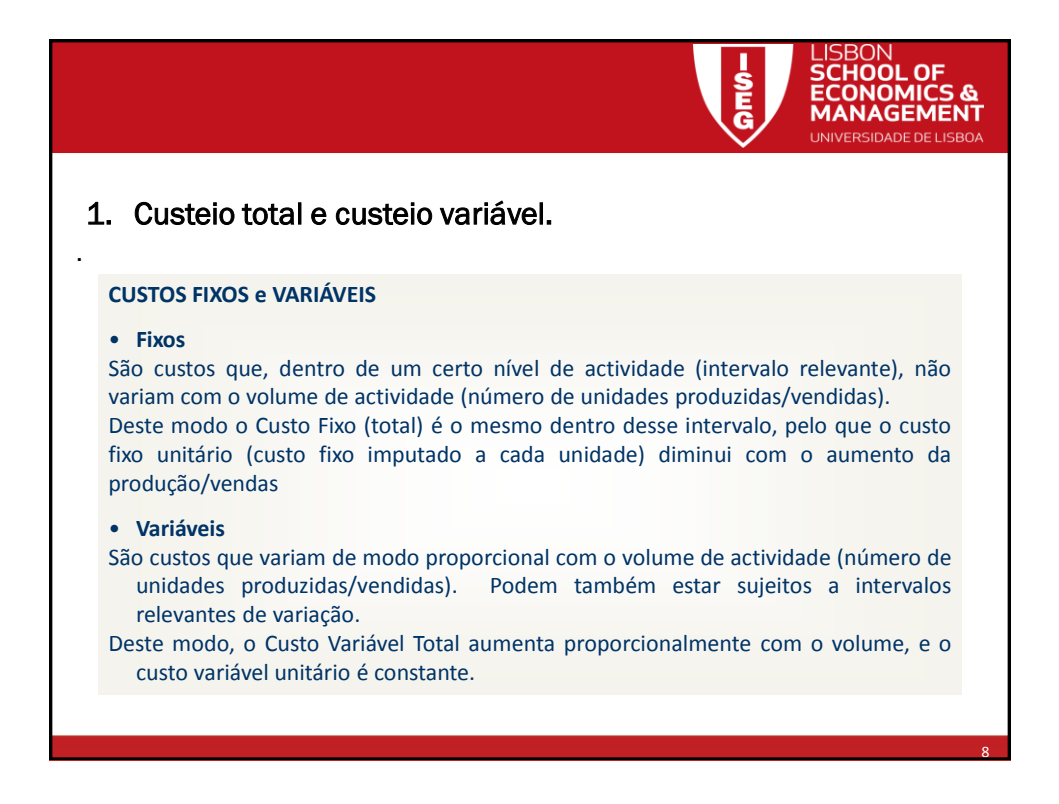

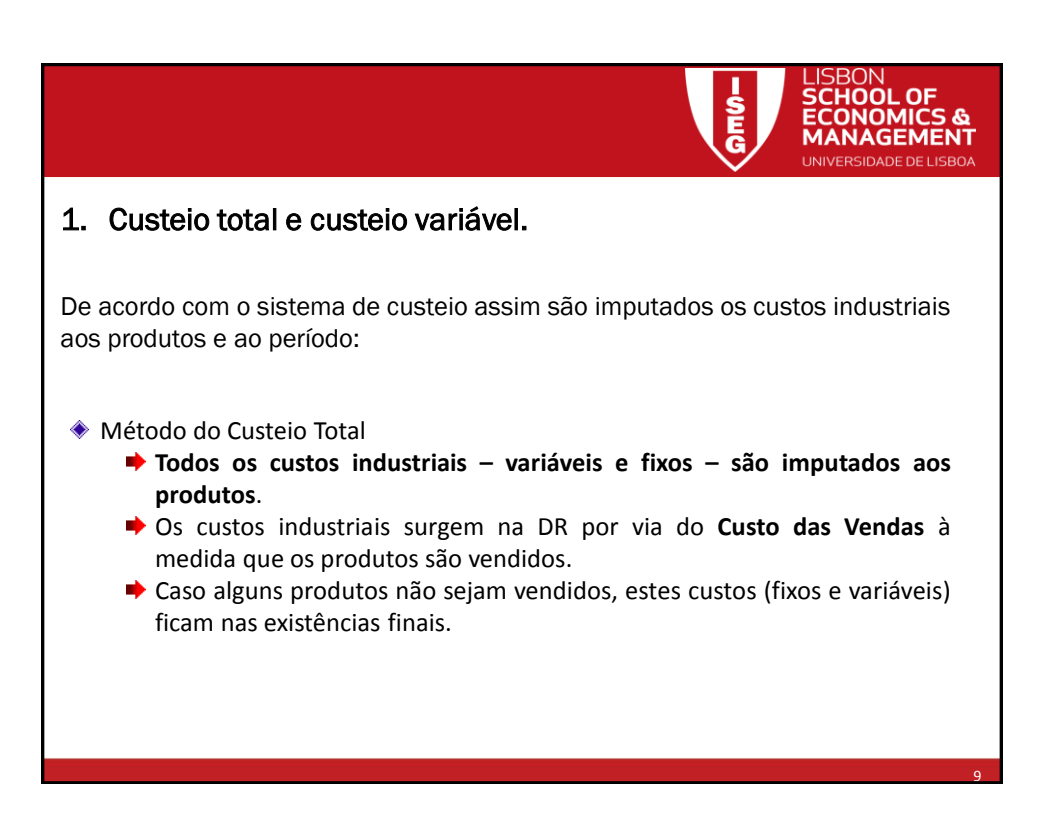

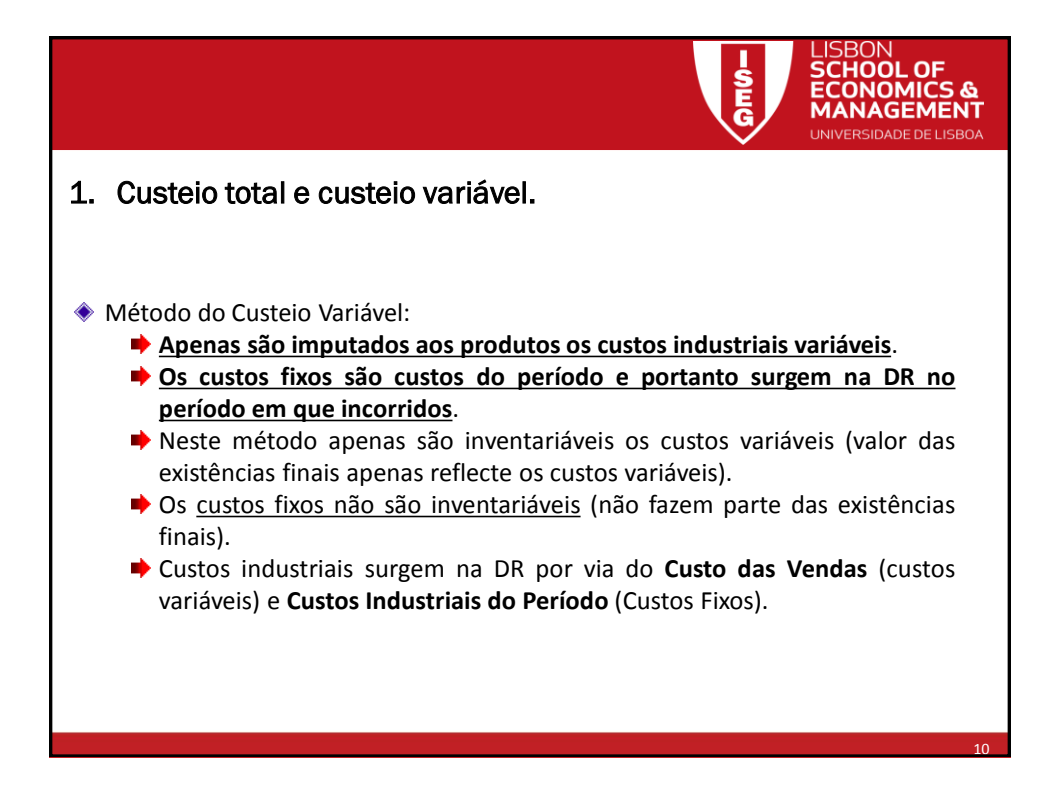

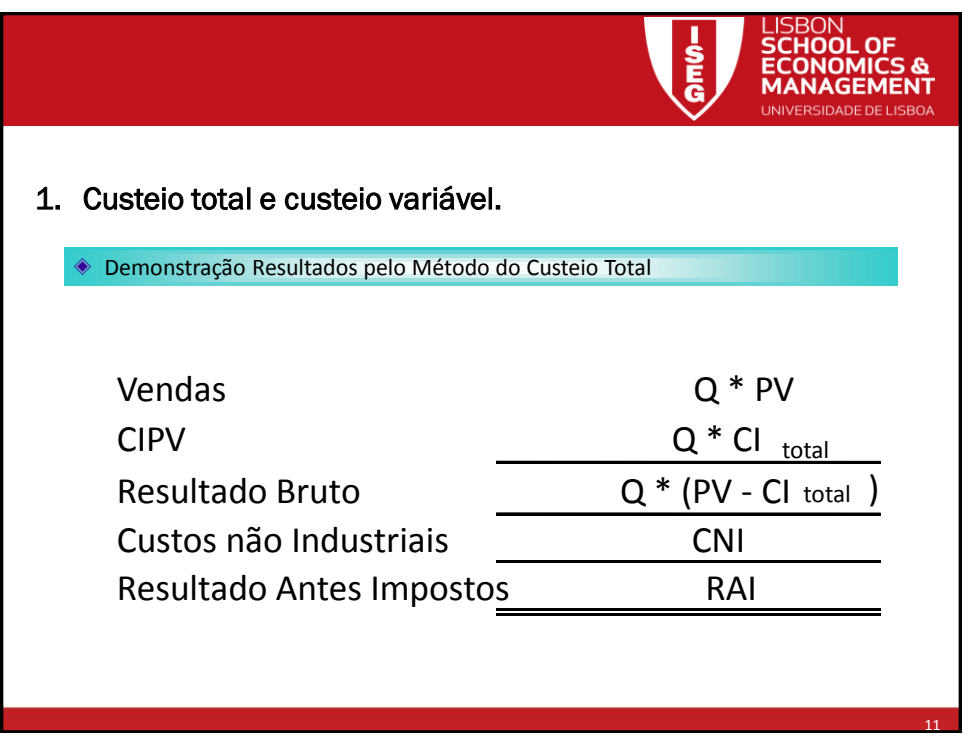

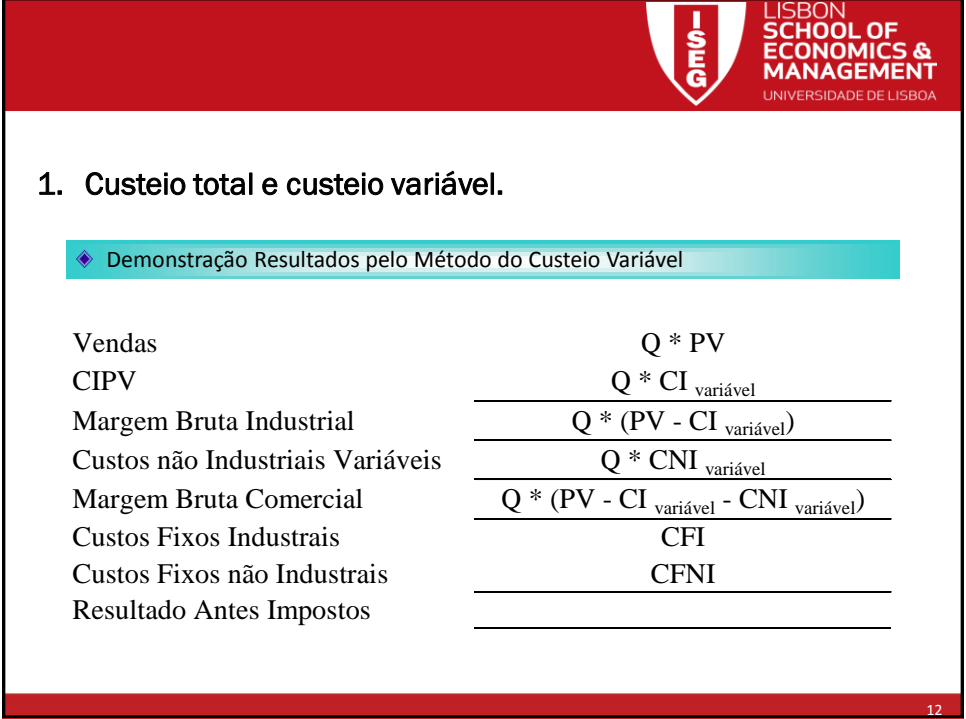

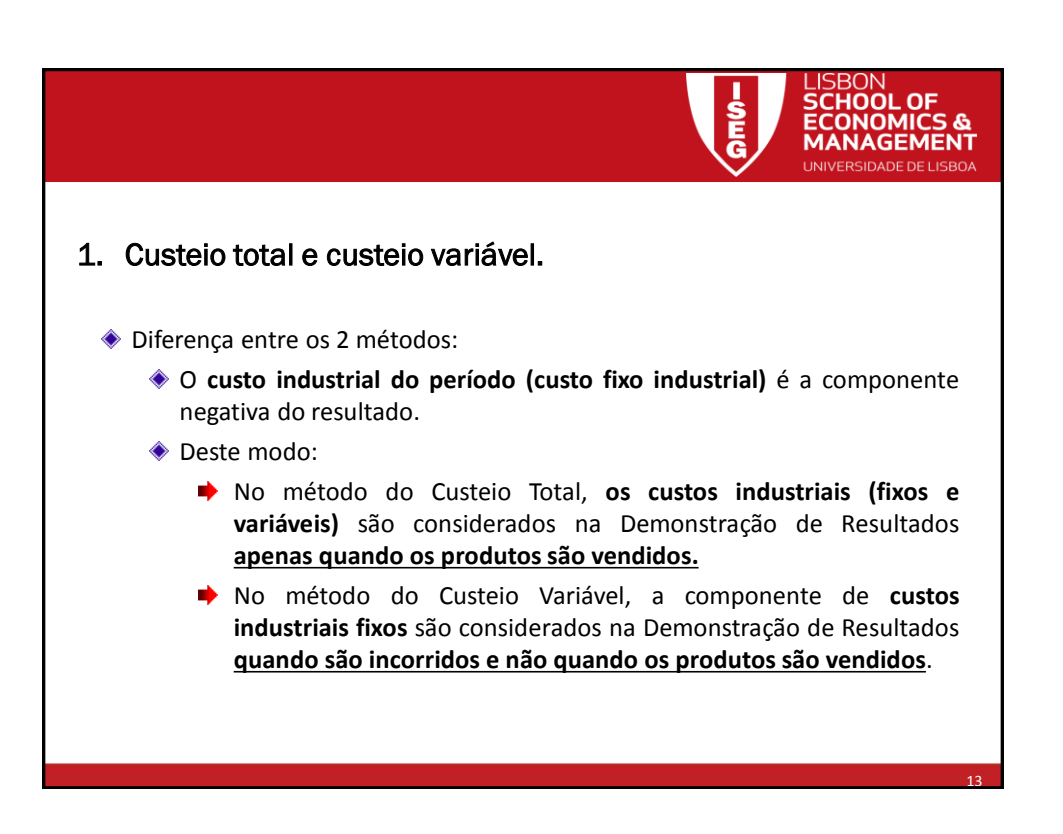

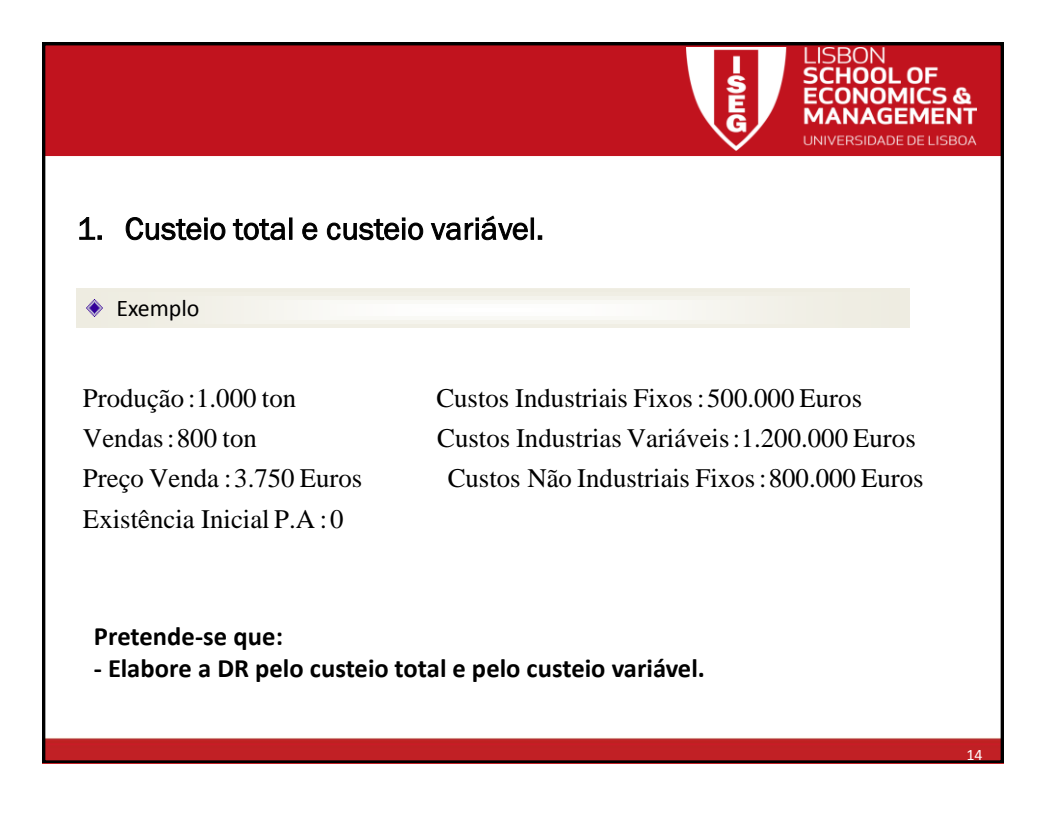

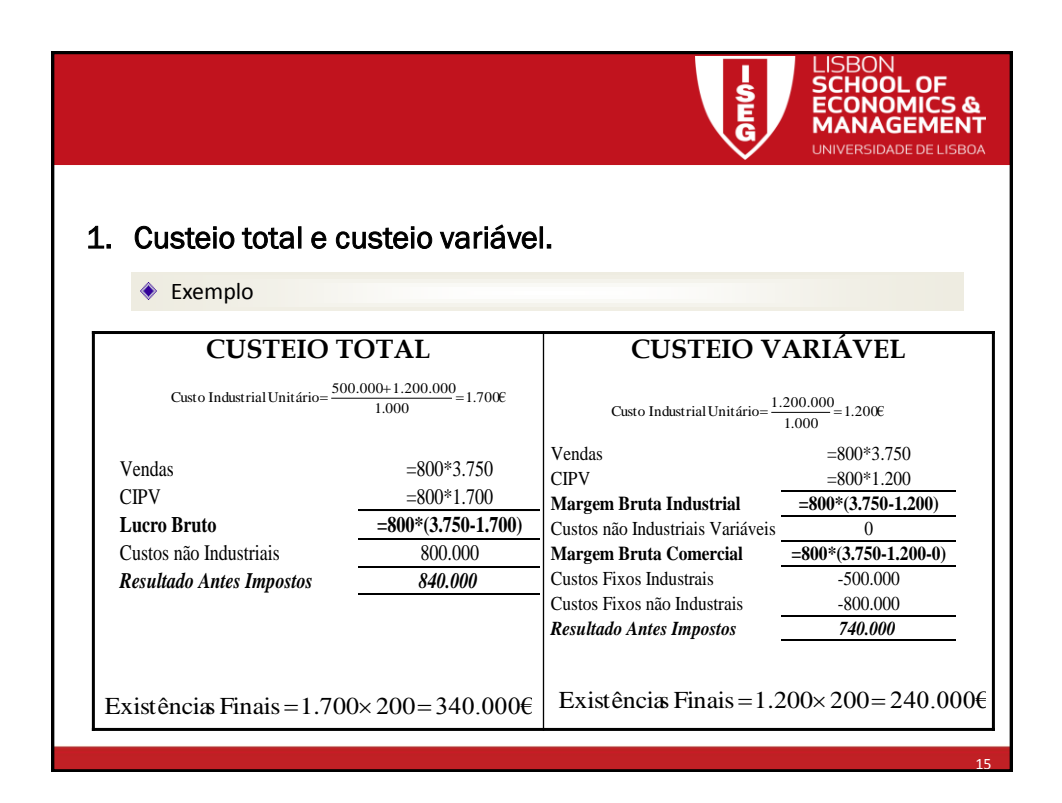

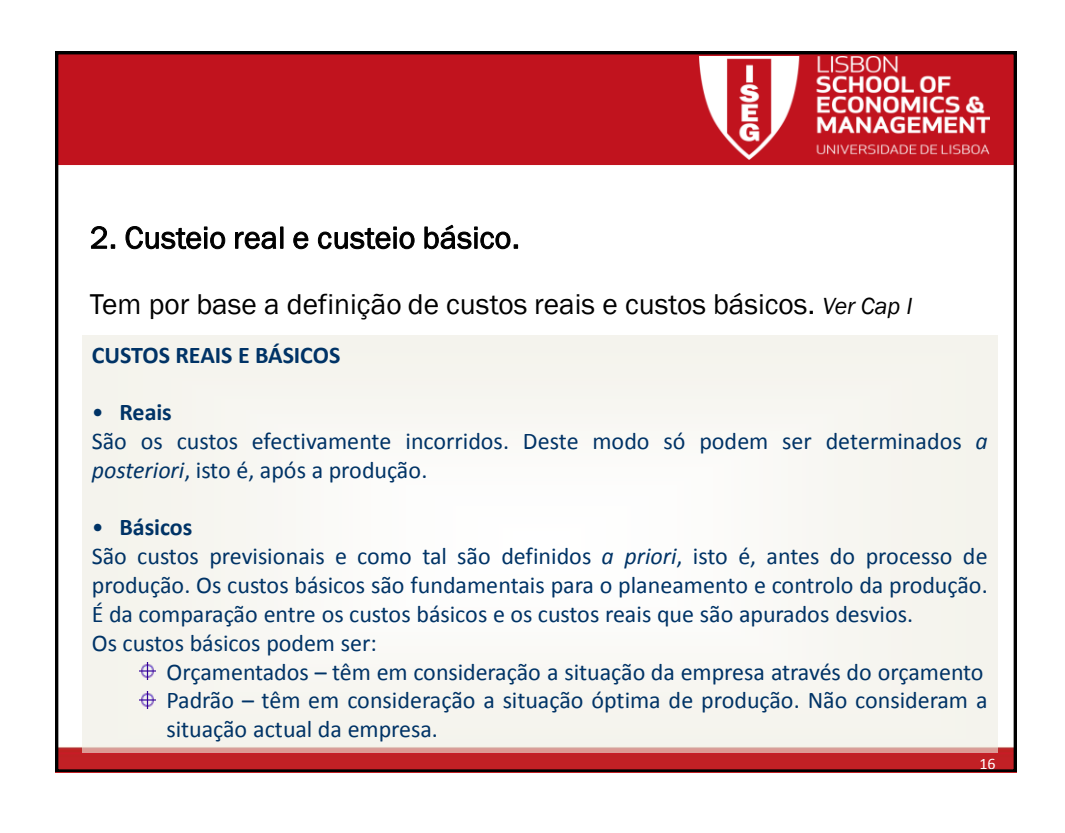

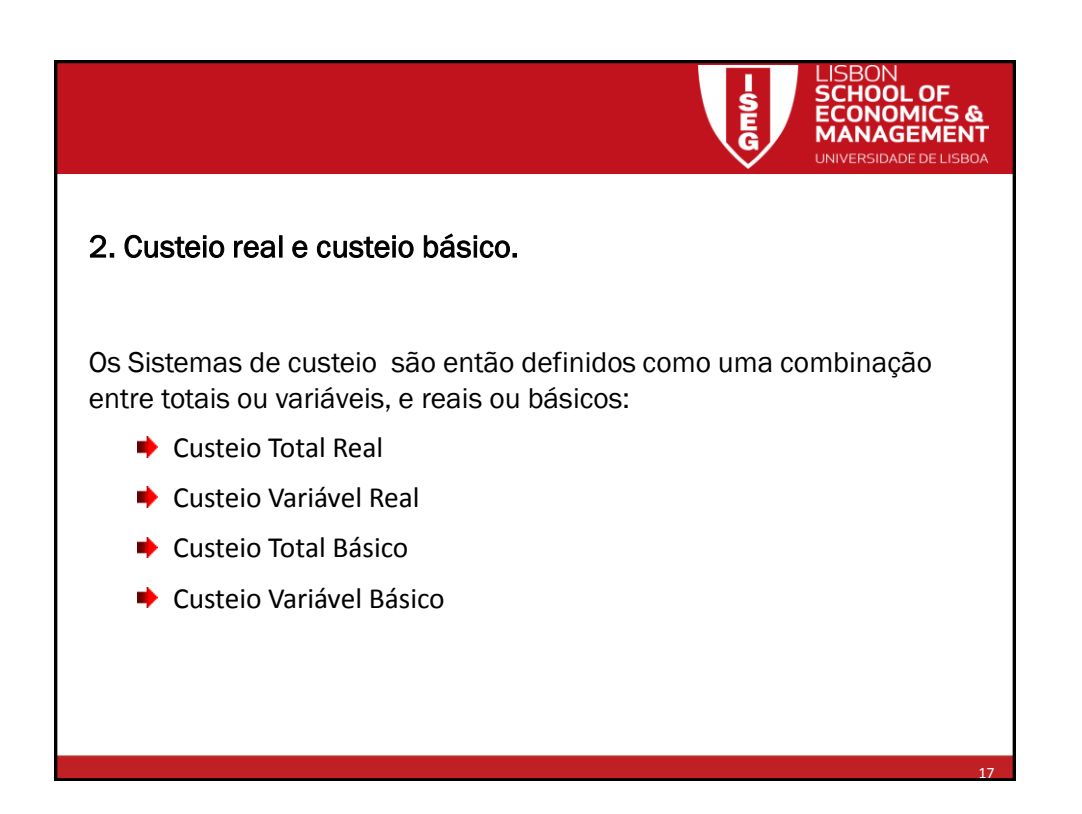

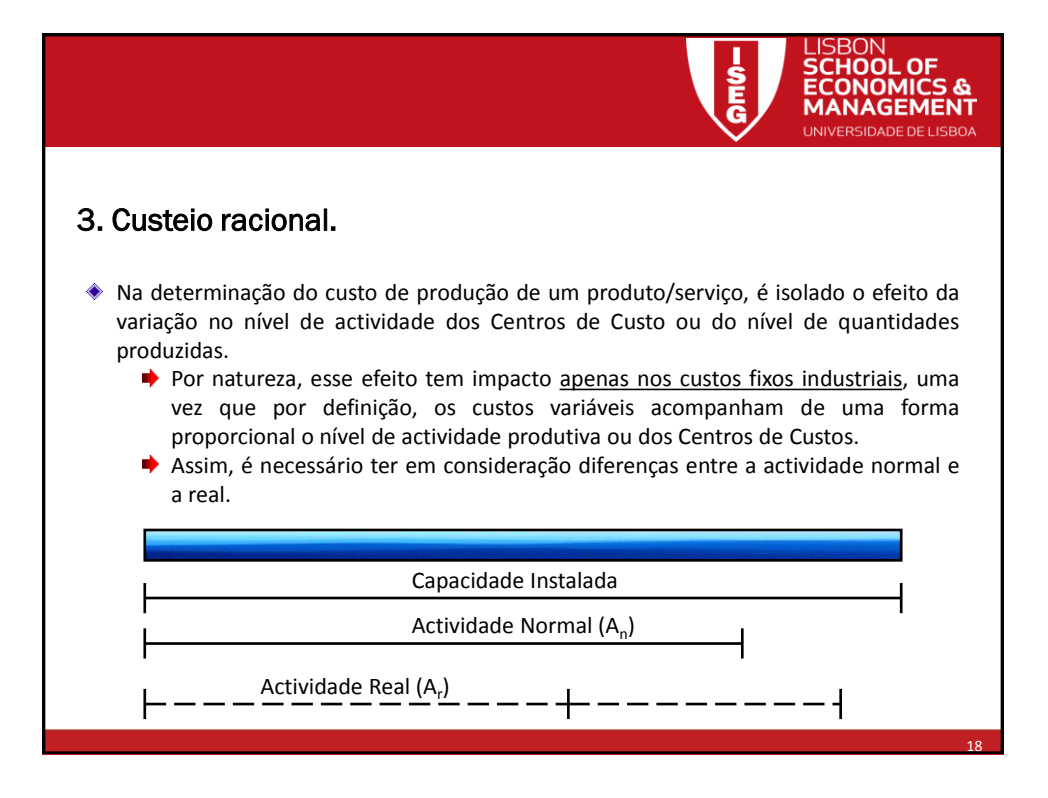

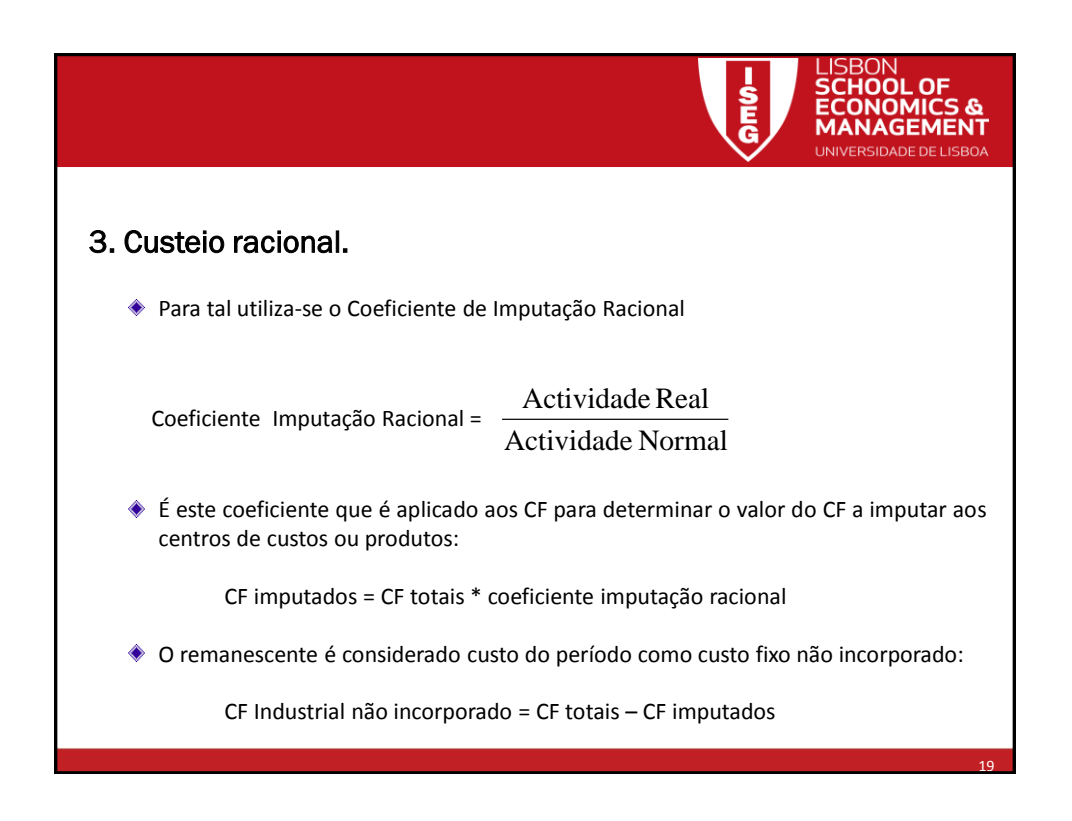

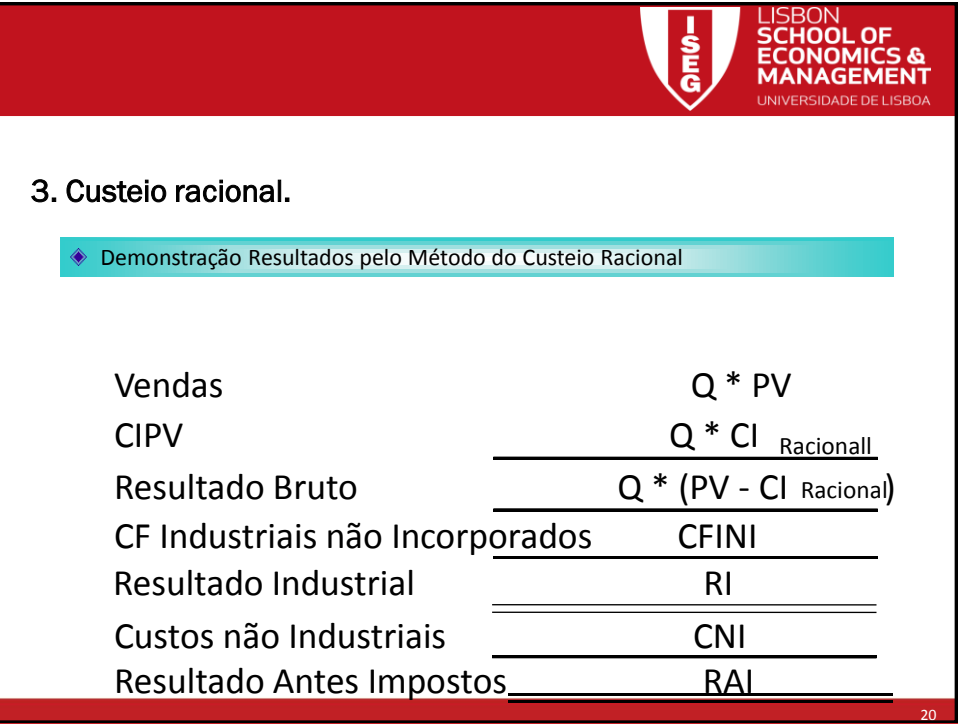

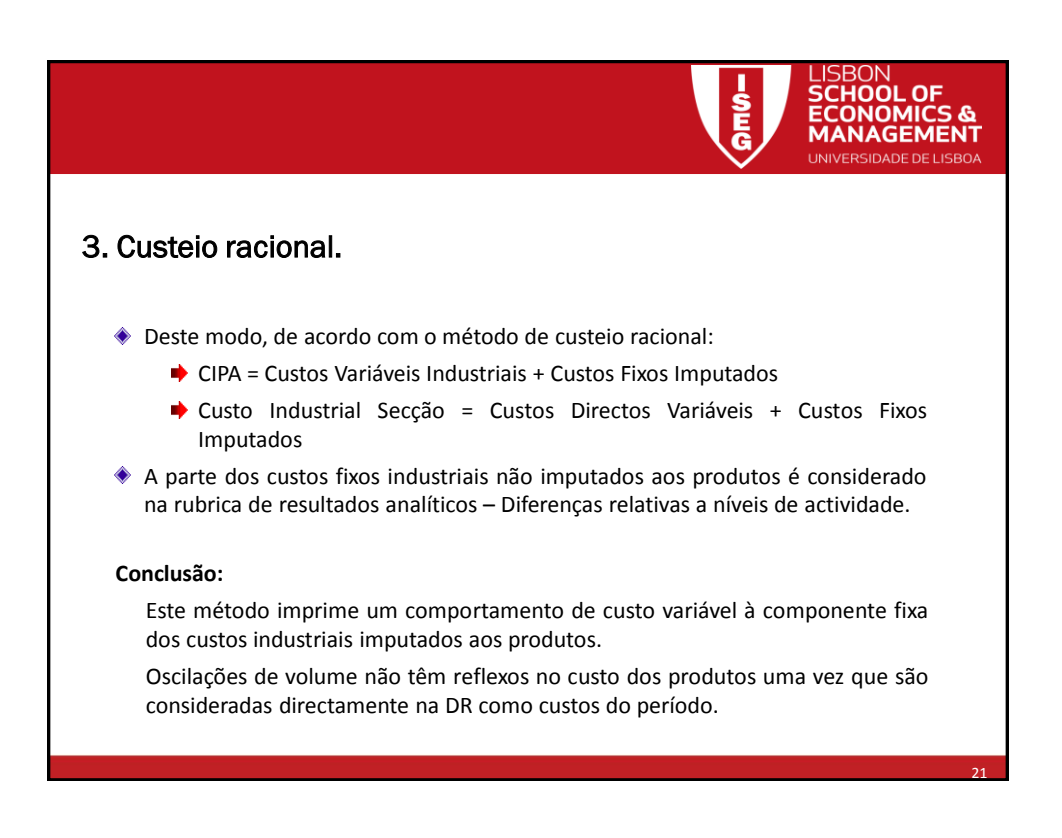

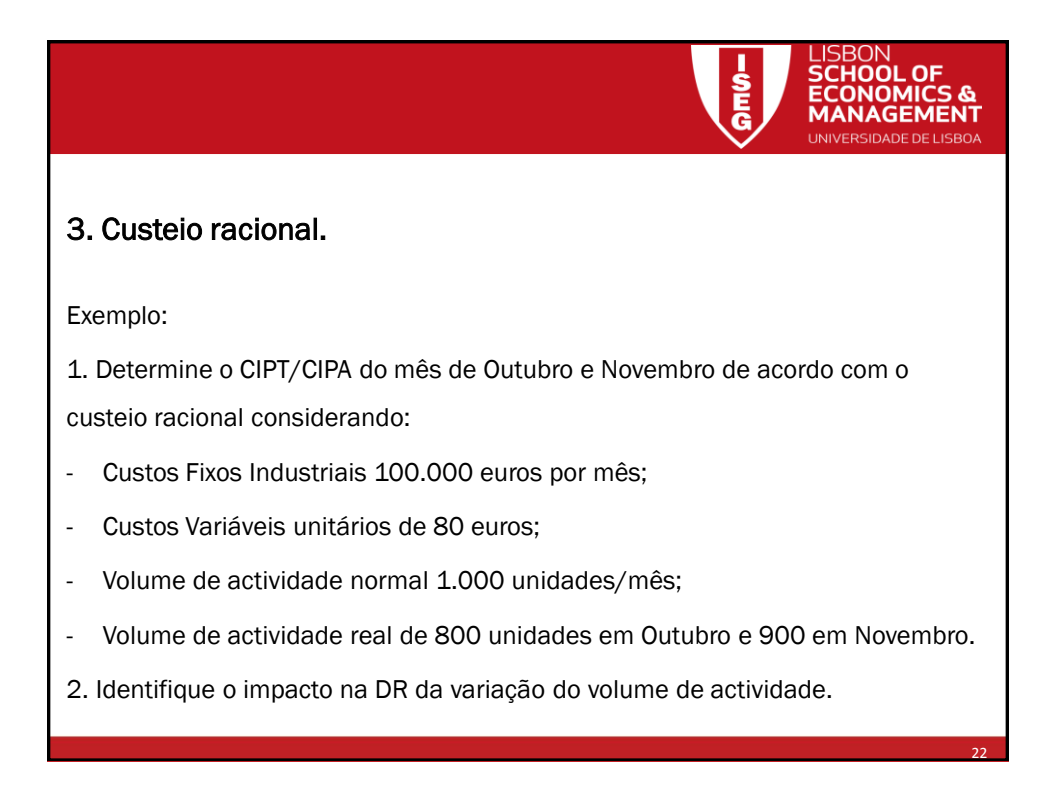

LISBON<br>SCHOOL OF

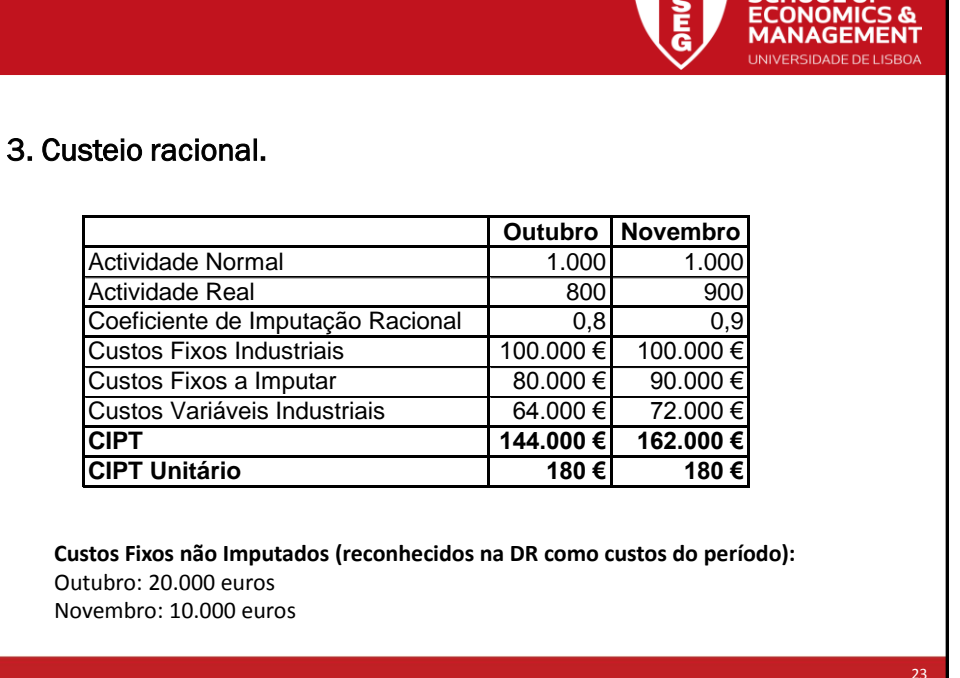

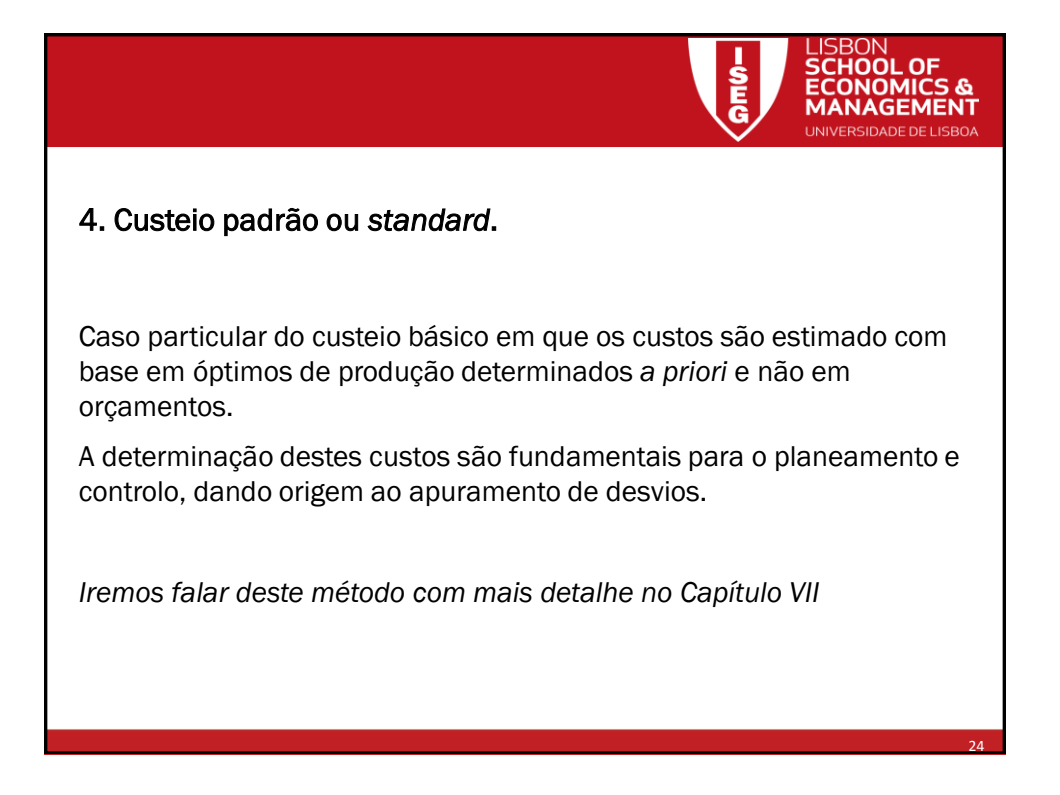

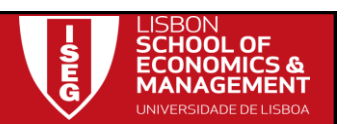

25

**NAGEMEN1** 

### 5. Impacto nos resultados dos diferentes sistemas de custeio

Ao considerar-se diferentes tipos de custos industriais (fixos ou variáveis) no CIPA, está a determinar-se o CIPV e eventuais custos do período. Deste modo, a escolha do sistema de custeio tem impacto na Demonstração de Resultados.

#### Exemplo:

Determinar o CIPA pelos diferentes sistemas de custeio (total, variável, racional) para uma empresa com as seguintes características

- Existem 2 secção principais e uma auxiliar (custos e actividade na página seguinte)
- Adicionalmente, existem custos fixos comuns de 45.000 euros (a repartir igualmente pelas 3 secções)
- Existem 2 produtos principais que consomem MP (ver página seguinte), sendo que foram produzidas 1.250 unidades do produto A e 850 do produto B

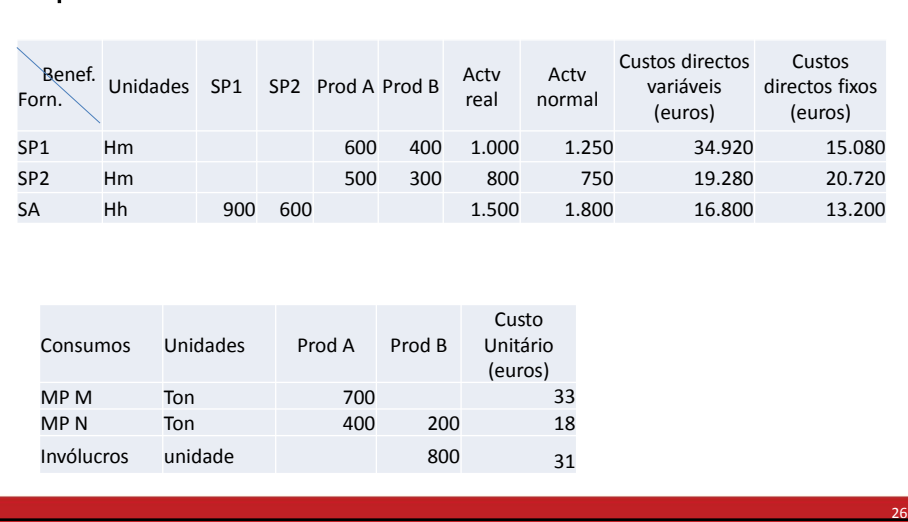

### 5. Impacto nos resultados dos diferentes sistemas de custeio

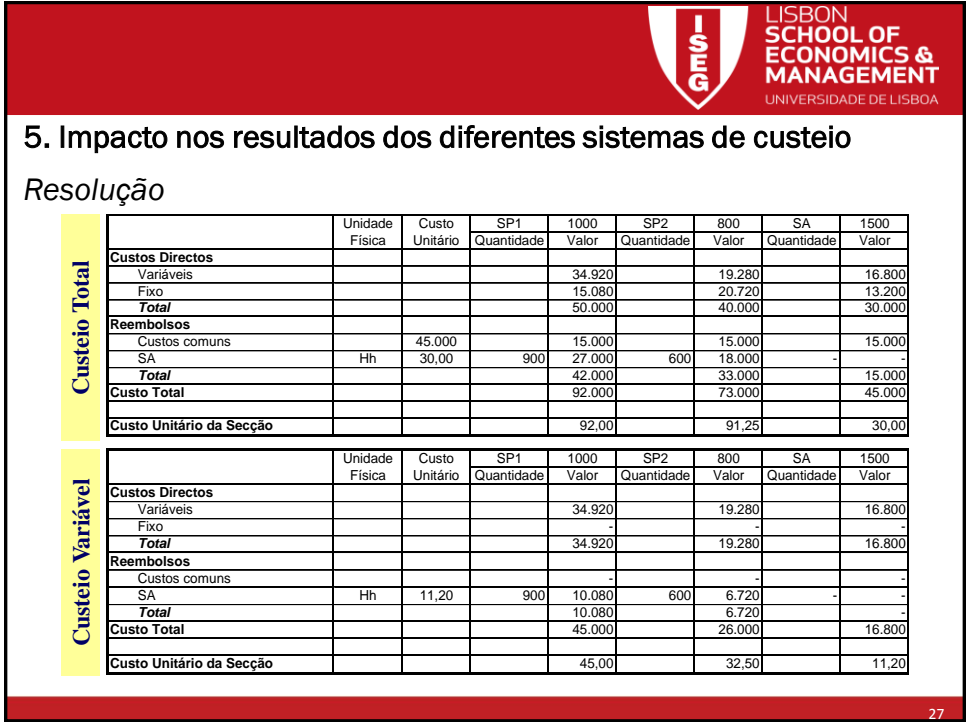

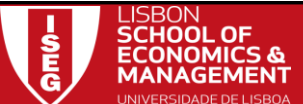

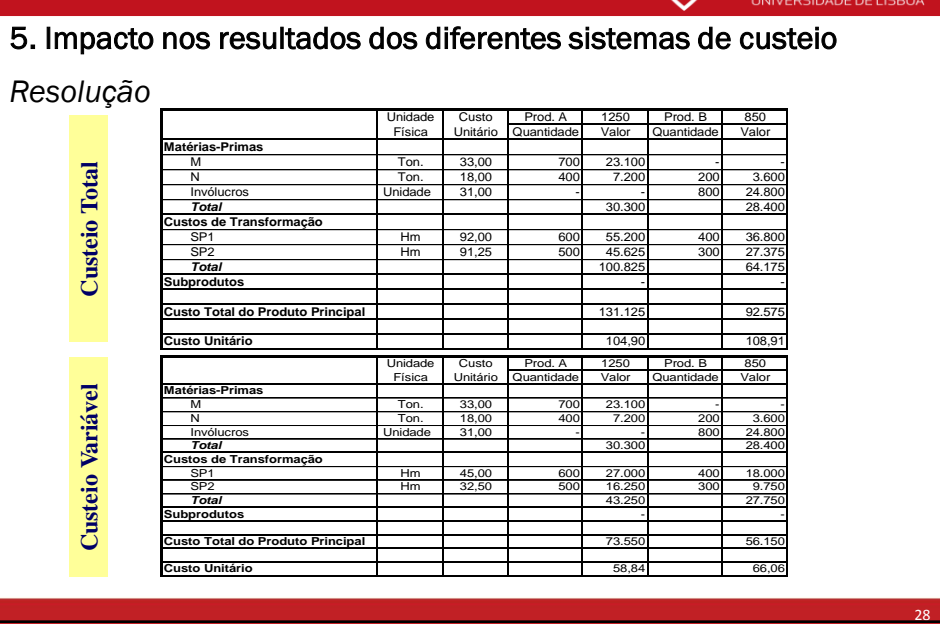

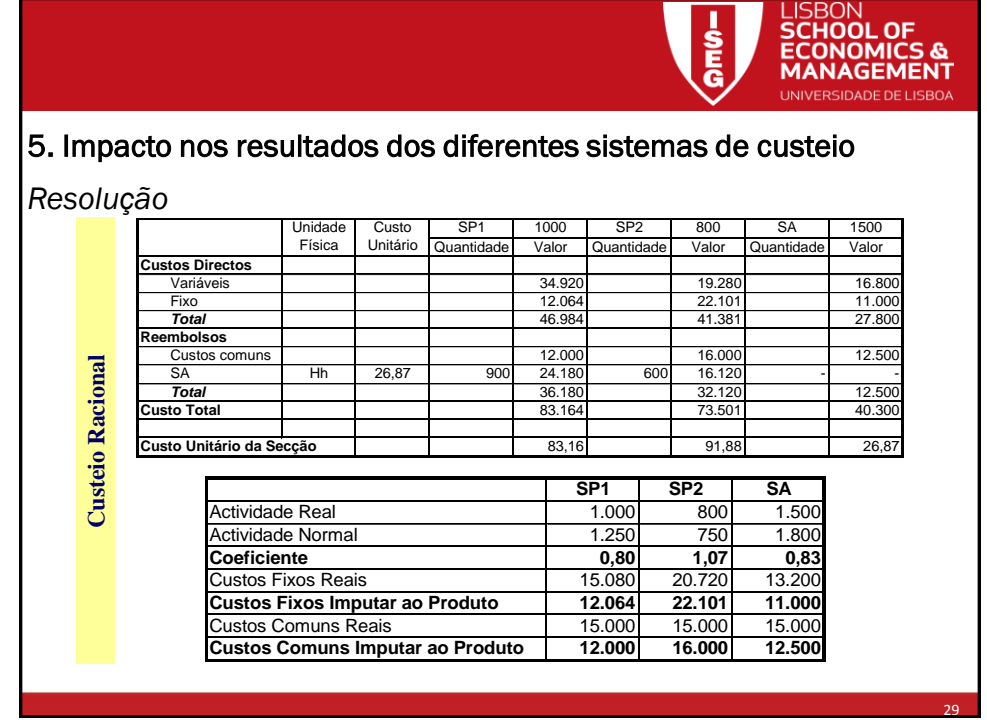

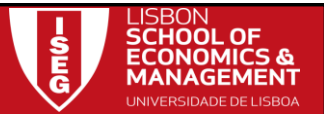

30

# 5. Impacto nos resultados dos diferentes sistemas de custeio

# *Resolução*

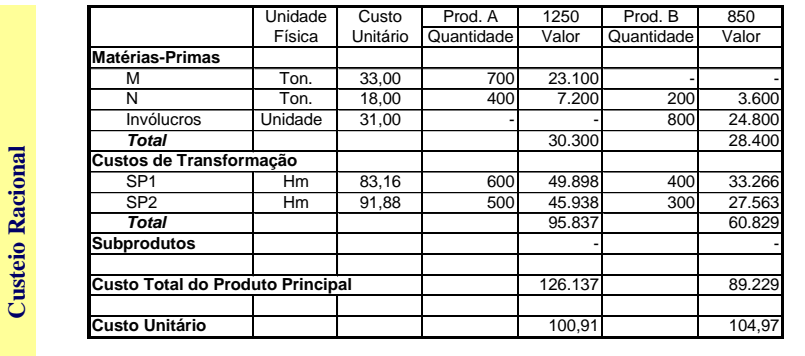

De um montante de custos fixos de 94.000€ (15.080 + 20.720 + 13.200 + 45.000) apenas foi imputado ao produto 85.665€ (12.064 + 22.101 + 11.000 + 12.000 + 16.000 + 12.500). O restante (8.335€) são custos a considerar na Demonstração de Resultados.

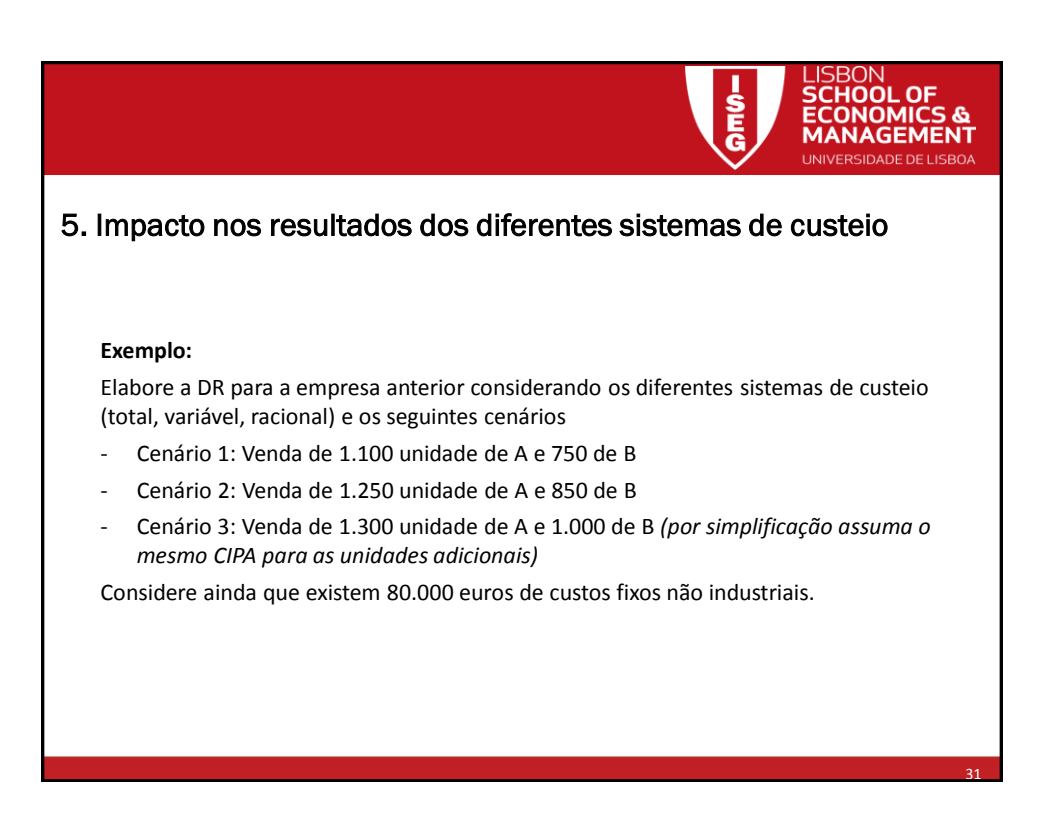

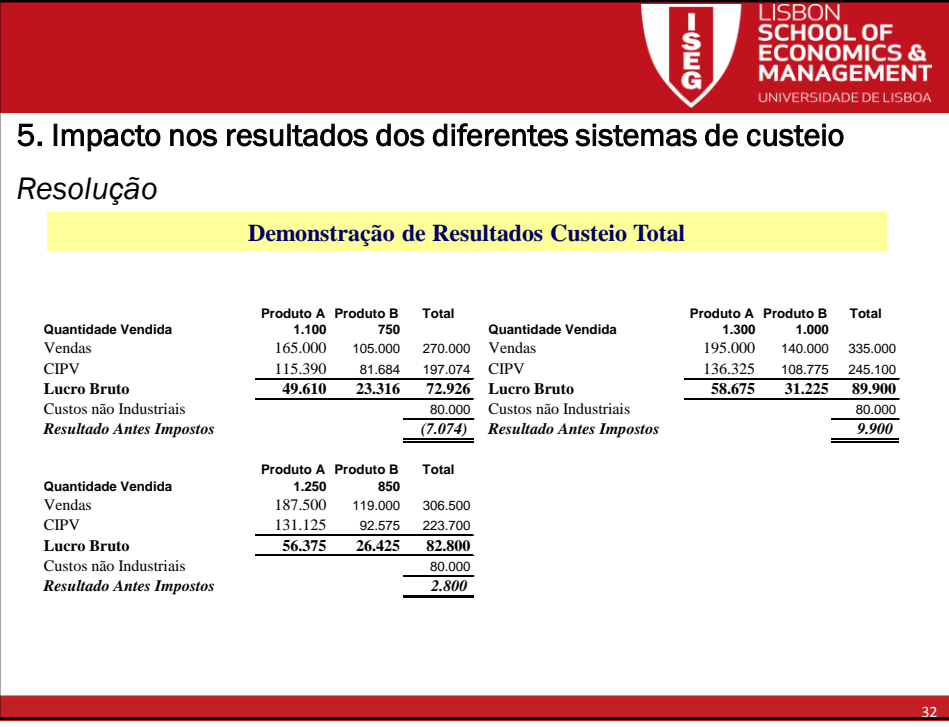

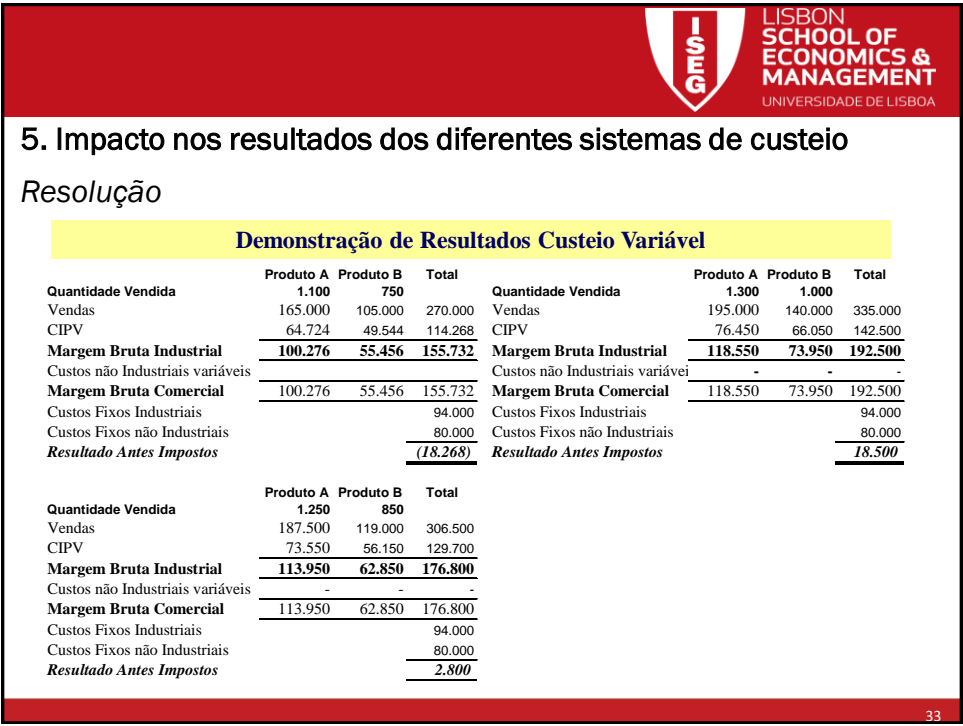

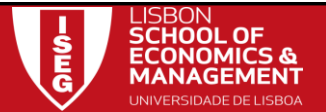

34

# 5. Impacto nos resultados dos diferentes sistemas de custeio

# *Resolução*

#### **Demonstração de Resultados Custeio Racional**

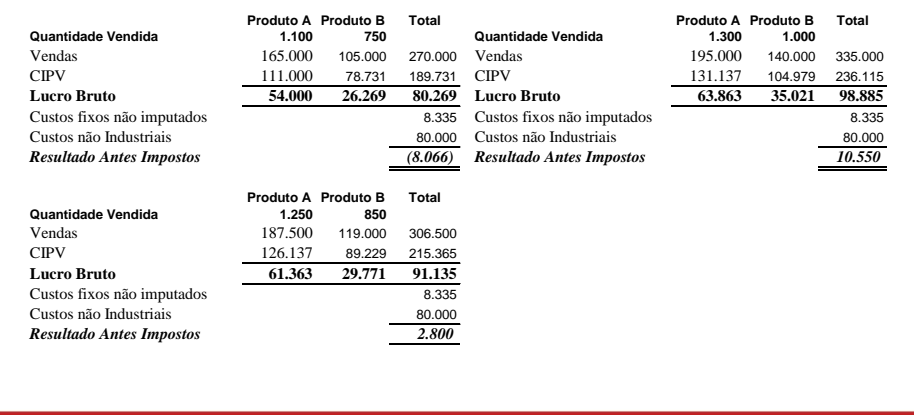

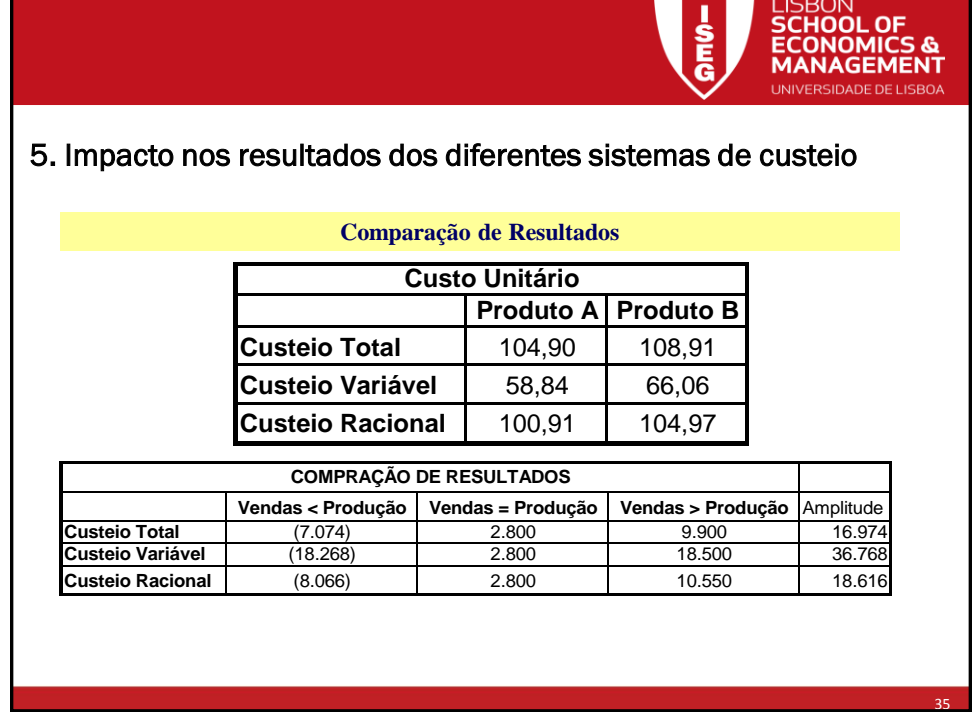

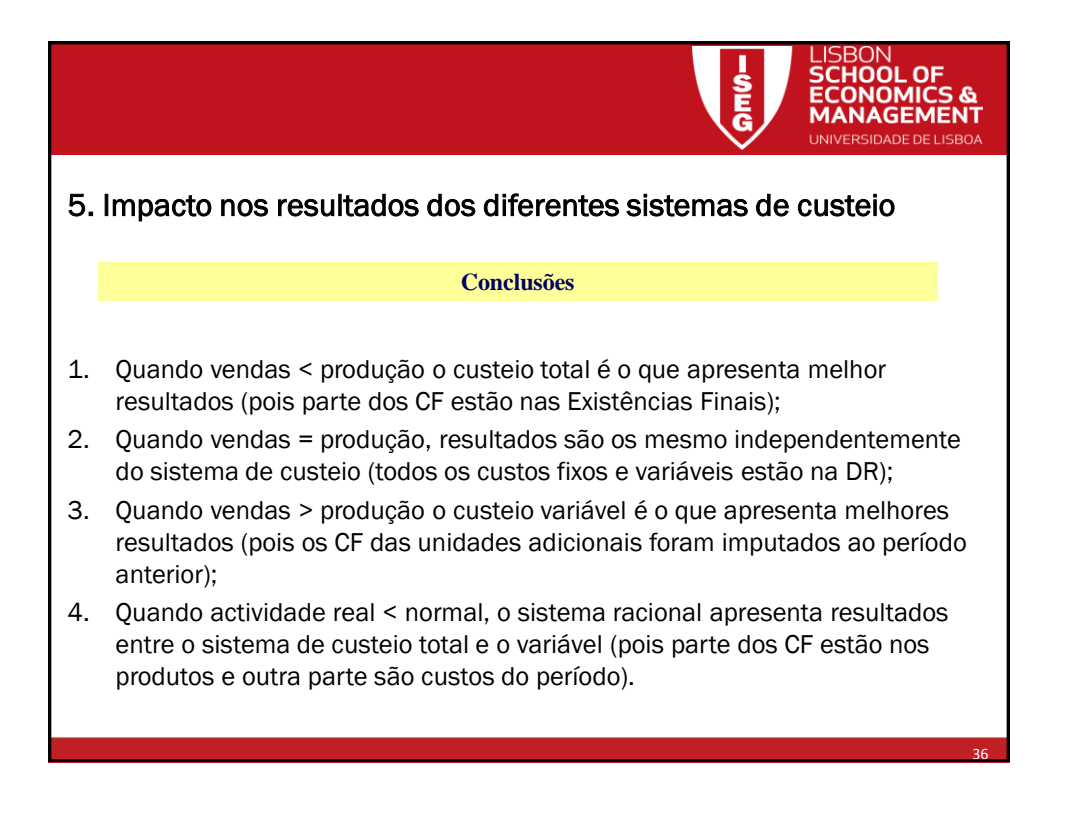

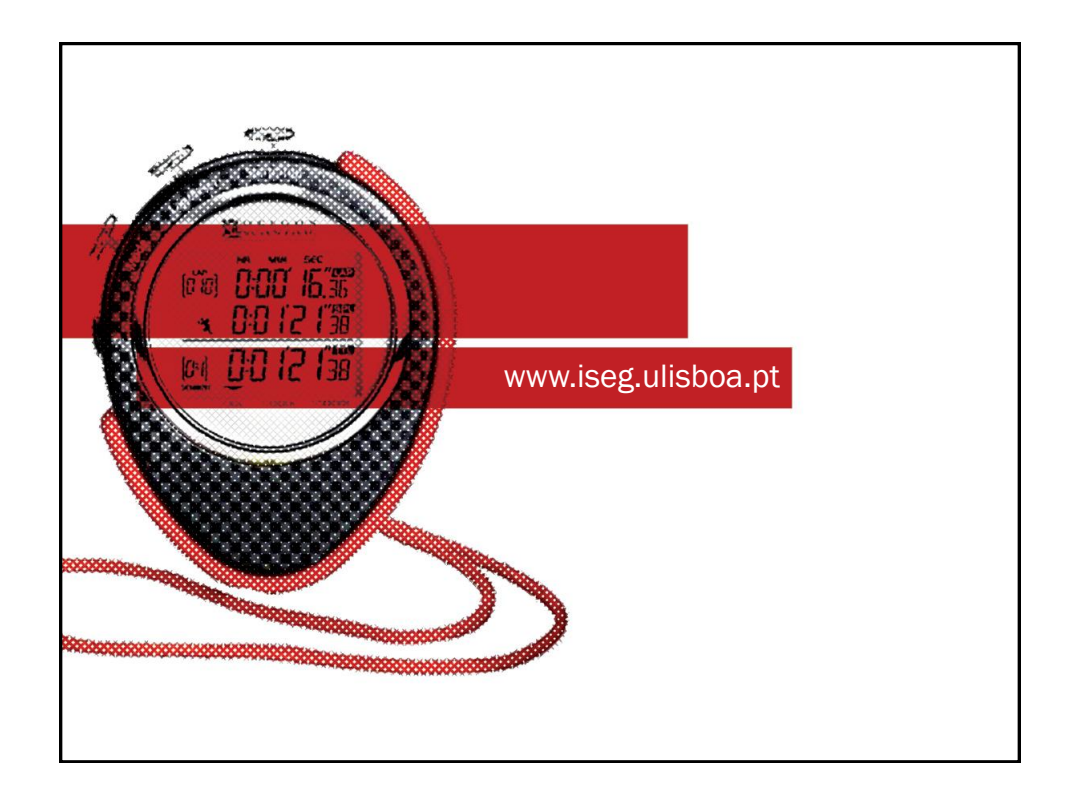